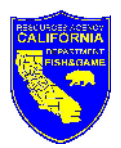

## Wildlife Management Deer Spotkill Map 2003 Season Sacramento Valley Central Sierra Region Zone A

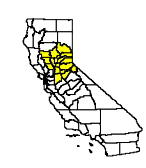

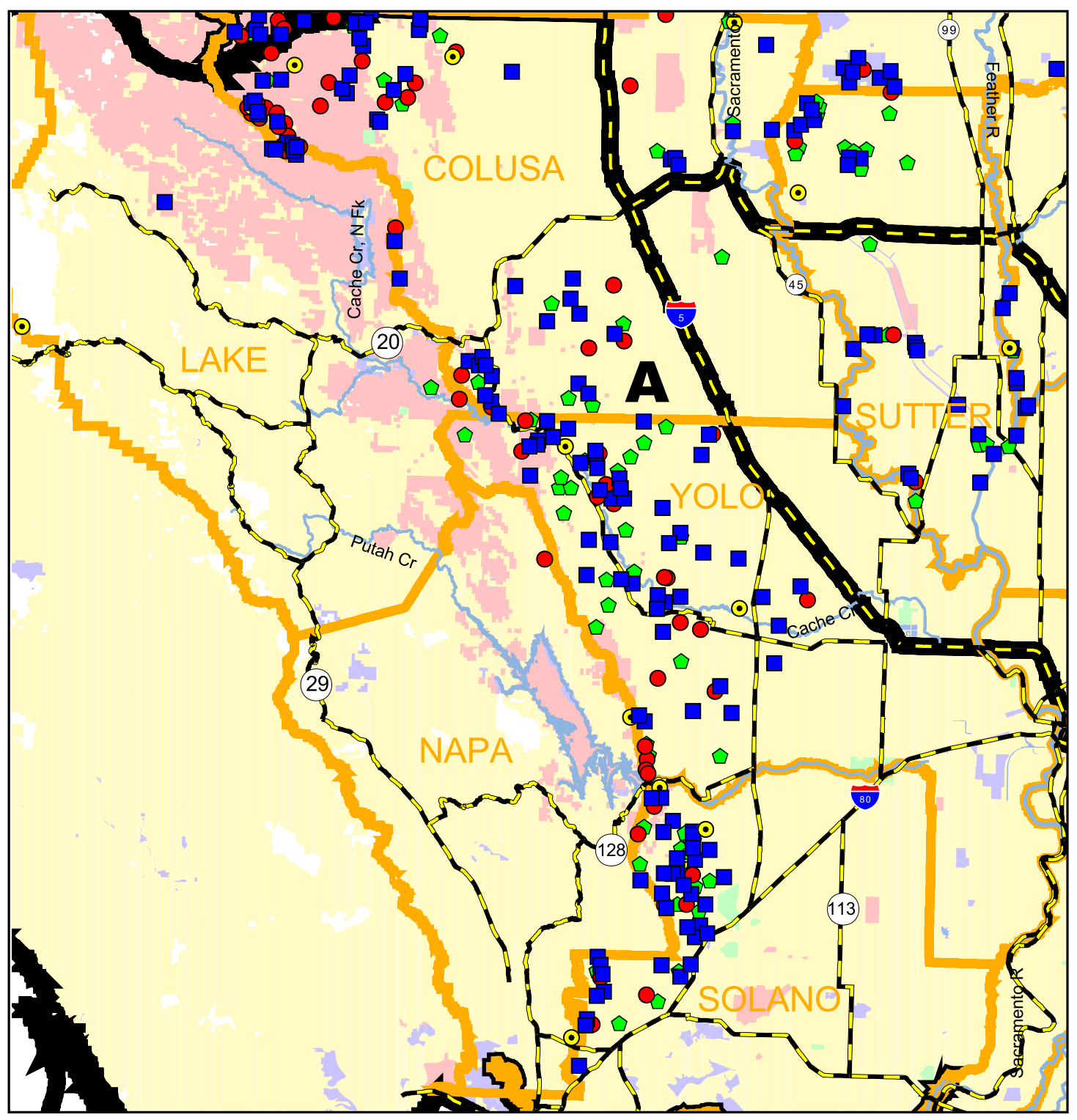

Deer Hunter: This map was created from location information you provided on your deer tag report cards. We hope you find it helpful.

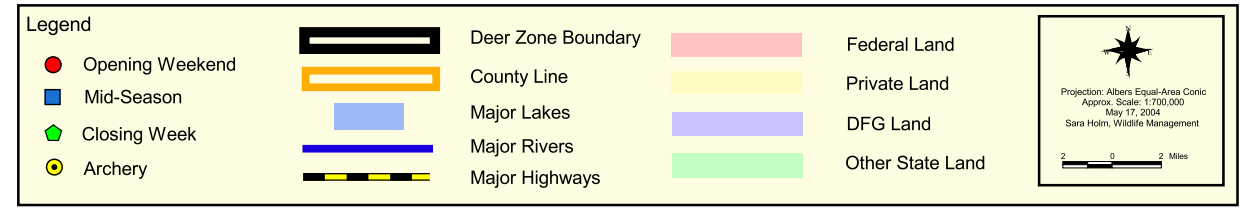